## Easy Steps for the M&TP (P-2) License application

#### P-2(Permit for possession of denatured spirit exceeding 5 liters up to 10 liters)

#### Step 1:- New User will enter his citizen user Login Credentials

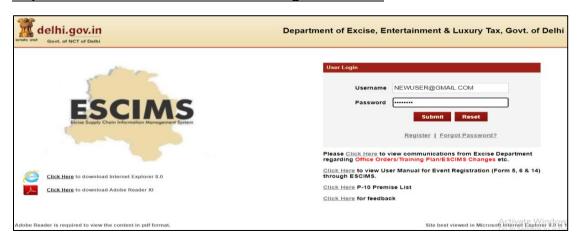

#### Step 2:- After login user will select "Apply License" option in the License Menu

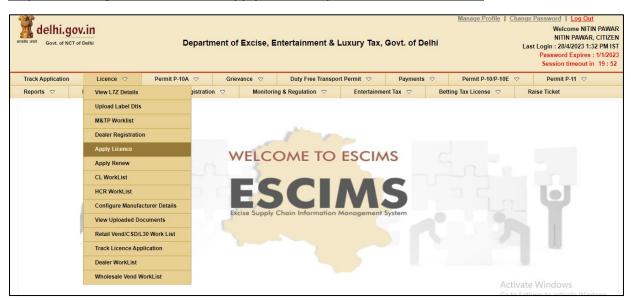

#### Step 3:- Fill the details as per step 4 below and submit, then Apply License Details form will open

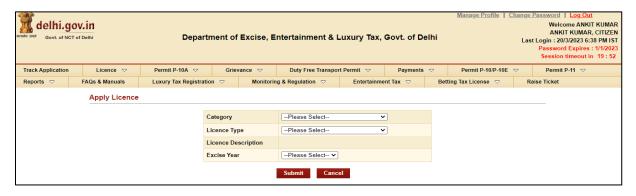

#### Step 4:- Select Category= 'M&TP', License Type = 'P2', Excise Year= 2023-2024

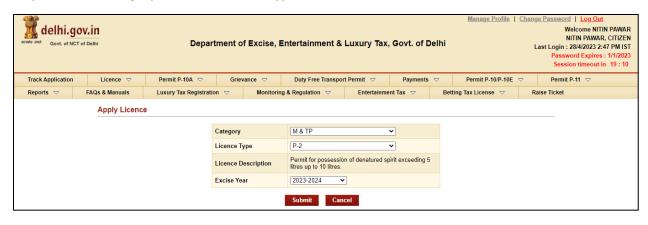

#### Step 5:- After Submission, Fill the application form for the Grant of License

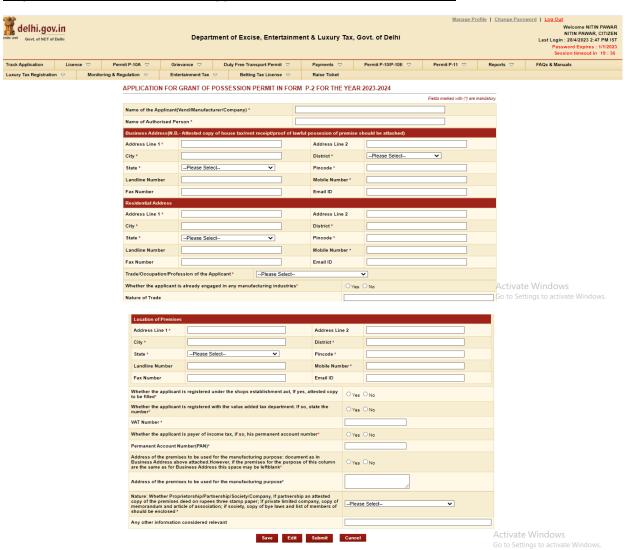

### <u>Step 6:- Press Save Button after filling all Mandatory Details, the ARN number will generated.</u>

| delhi.gov.in  Department of Excise, Entertainment & Luxury Tax, Govt. of Delhi  Govt. of NCT of Delhi                                                                                                    |                                           |                                                                                            |                                |                            |          |                               |                  |              | Welcome NITIN PAWAR<br>NITIN PAWAR, CITIZEN<br>Last Login : 28/4/2023 2:47 PM IST<br>Password Expires : 1/1/2023<br>Session timeout in 19:44 |  |
|----------------------------------------------------------------------------------------------------|-------------------------------------------|--------------------------------------------------------------------------------------------|--------------------------------|----------------------------|----------|-------------------------------|------------------|--------------|----------------------------------------------------------------------------------------------------|--|
| Track Application Licence   □ Permit P                                                                                                    | P-10A ▽ Griev                             | ance 🗸 Duty Free                                                                           | Fransport Permit ▽             | Payments                   | Pe       | ermit P-10/P-10E  Permit P-11 | ▽ Re             | ports 🗸      | FAQs & Manuals                                                                                                    |  |
| Luxury Tax Registration   ✓ Monitoring & Regula                                                                                                    | ation $\bigtriangledown$ Enter            | tainment Tax 🔝 Bet                                                                         | ting Tax License 🔝             | Raise Ticket               |          |                               |                  |              |                                                                                                    |  |
| Application saved successfully against the ARN: ARN0000079171 Please add the material details using 'Add Raw Material Details' Link.  APPLICATION FOR GRANT OF POSSESSION PERMIT IN FORM P-2 FOR THE YEAR 2023-2024                                                                                          |                                           |                                                                                            |                                |                            |          |                               |                  |              |                                                                                                    |  |
| Fields marked with (*) are mandatory                                                                                                    |                                           |                                                                                            |                                |                            |          |                               |                  |              |                                                                                                    |  |
|                                                                                                    |                                           |                                                                                            |                                | EHTA COMPANY               |          |                               |                  |              |                                                                                                    |  |
|                                                                                                    | ame of Authorised Pers                    | erson * ANIL MEHTA  - Attested copy of house tax/rent receipt/proof of lawful possesion of |                                |                            |          |                               |                  |              |                                                                                                    |  |
|                                                                                                    |                                           | DELHI                                                                                      | ent receipt/proof of lawn      | Address Line 2             |          |                               |                  |              |                                                                                                    |  |
|                                                                                                    |                                           | DELHI                                                                                      |                                | District *                 | -        | CENTRAL DELHI                 |                  |              |                                                                                                    |  |
|                                                                                                    |                                           | DELHI                                                                                      |                                | Pincode *                  | _        | 110001                        | _                |              |                                                                                                    |  |
| Landline Number                                                                                                    |                                           | DELHI                                                                                      |                                | Pincode *  Mobile Number * |          |                               |                  |              |                                                                                                    |  |
|                                                                                                    |                                           |                                                                                            |                                |                            | oer•     | 1111111111                    |                  |              |                                                                                                    |  |
|                                                                                                    | ax Number                                 |                                                                                            |                                | Email ID                   | L        |                               |                  |              |                                                                                                    |  |
| _                                                                                                    | esidential Address                        | DELHI                                                                                      |                                | Address Line               |          | DELHI                         | _                |              |                                                                                                    |  |
| City " State "                                                                                                    |                                           |                                                                                            |                                | District *                 |          |                               |                  |              |                                                                                                    |  |
|                                                                                                    |                                           | DELHI                                                                                      |                                |                            | -        | DELHI                         |                  |              |                                                                                                    |  |
|                                                                                                    |                                           | DELHI                                                                                      |                                | Pincode *                  | -        |                               |                  |              |                                                                                                    |  |
|                                                                                                    | andline Number                            |                                                                                            |                                | Mobile Numl                | per *    | 2222222233                    |                  |              |                                                                                                    |  |
|                                                                                                    | ax Number                                 |                                                                                            |                                | Email ID                   | L        |                               |                  |              |                                                                                                    |  |
| Tr                                                                                                    | ade/Occupation/Profes                     | sion of the Applicant*                                                                     | Manufacturer                   |                            |          |                               |                  | Activate     | Windows                                                                                                    |  |
| Whether the applicant is already engaged in any manufacturing industries*                                                                                                    |                                           |                                                                                            |                                |                            | ⊚ Yes ○  | No                            |                  | Go to Settin | gs to activate Windows.                                                                                                    |  |
| Na                                                                                                    | Nature of Trade                           |                                                                                            |                                |                            | JO INDUS | TRULIC TYPE                   |                  |              |                                                                                                    |  |
|                                                                                                    |                                           |                                                                                            |                                |                            |          |                               |                  |              |                                                                                                    |  |
| L                                                                                                    | ocation of Premises                       |                                                                                            |                                |                            |          |                               |                  |              |                                                                                                    |  |
| A                                                                                                    | Address Line 1 *                          | DELHI                                                                                      |                                | Address Lin                | e 2      |                               |                  |              |                                                                                                    |  |
| C                                                                                                    | City *                                    | DELHI                                                                                      |                                | District *                 | [        | DELHI                         |                  |              |                                                                                                    |  |
| State *                                                                                                    |                                           | DELHI                                                                                      |                                | Pincode *                  | [        | 110001                        |                  |              |                                                                                                    |  |
| L                                                                                                    | andline Number                            |                                                                                            |                                | Mobile Numl                | ber* 2   | 222222255                     |                  |              |                                                                                                    |  |
| F                                                                                                    | ax Number                                 |                                                                                            |                                | Email ID                   |          |                               |                  |              |                                                                                                    |  |
| W                                                                                                    | hether the applicant is                   | registered under the shops                                                                 | establishment act, If yes      | s, attested copy           | ® Yes O  |                               |                  |              |                                                                                                    |  |
| W                                                                                                    | be filled* hether the applicant is umber* | registered with the value ad                                                               | ded tax department. If so      | o, state the               | Yes 0    |                               |                  |              |                                                                                                    |  |
| Number*  Whether the applicant is payer of income tax, if so, his permanent account number*                                                                                                    |                                           |                                                                                            |                                | umber*                     | ⊚ Yes ○  | No                            |                  |              |                                                                                                    |  |
|                                                                                                    | Permanent Account Number(PAN)*            |                                                                                            |                                |                            | KLP10AP1 |                               |                  |              |                                                                                                    |  |
| Address of the premises to be used for the manufacturing purpose: document as in Business Address above attached. However, if the premises for the purpose of this column are the same as for Business Address this space may be leftblank?                                                                  |                                           |                                                                                            |                                |                            | ⊚ Yes ○  | No                            |                  |              |                                                                                                    |  |
| Nature: Whether Proprietorship/Parfnership/Society/Company, if partnership an attested<br>copy of the premises ded on uppear three stamp paper; if private limiter ship anamap, copy of<br>memorandum and article of association; if society, copy of bye laws and list of members of<br>should be enclosed: |                                           |                                                                                            |                                |                            | Society  |                               |                  |              |                                                                                                    |  |
| Ar                                                                                                    | ny other information co                   | on considered relevant                                                                     |                                |                            | NO       |                               |                  |              |                                                                                                    |  |
| Note                                                                                                    | e: Please add the Raw Ma                  | terial Details using the above link                                                        | s before submitting the Applie | cation<br>Submit           | Cancel   | Add Raw                       | Material Details | Activate     | Windows                                                                                                    |  |

Step 7:- Now click on link present below "Fill Raw Materials Details" after filling the form Save the Raw Material Detail & Close the form

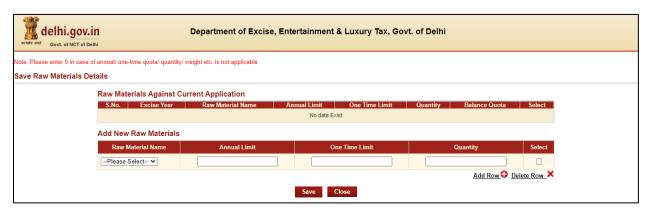

Step 8:- Now Submit Application Form for the Grant of License by pressing Submit Button

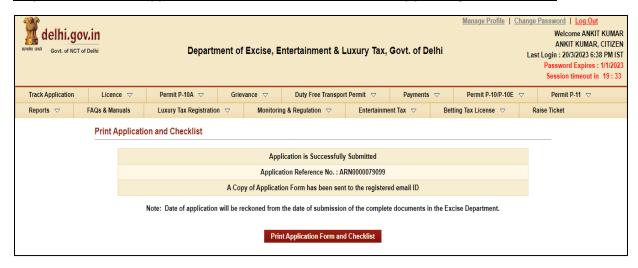

Step 9:- Your Application is submitted successfully to Department for approval

# <u>Step 10:- After approval from all Department Level email intimation will be received on registered email then respective ARN will be visible under M&TP Worklist for Payment</u>

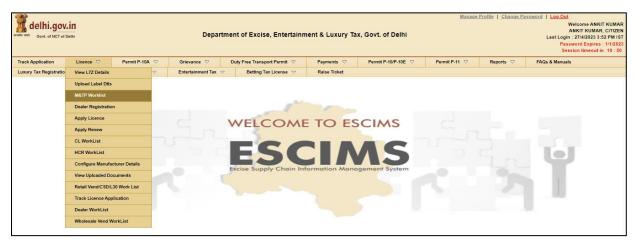

Step 11:- Click on the ARN for making payment

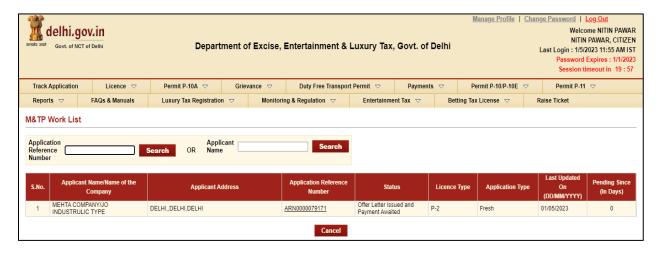

Step 12:- Click on 'Make Payment', Payment gateway will get opened for processing

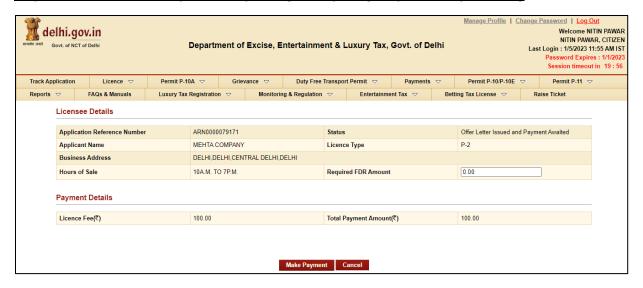

Step 13:- Download Payment Receipt after Successful payment

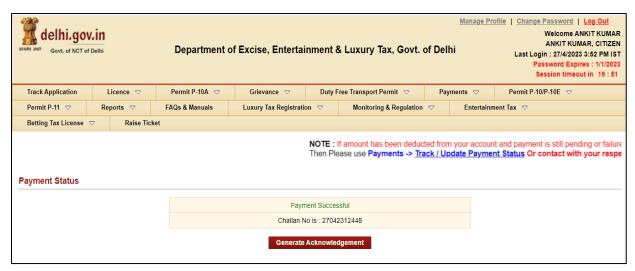

Step 14:- After payment confirmation license will be granted by the Department and new License credentials For 'P-2 License' will be e-mailed to user's registered e-mail ID

**Step 15:-Now Login with your New generated License Credentials** 

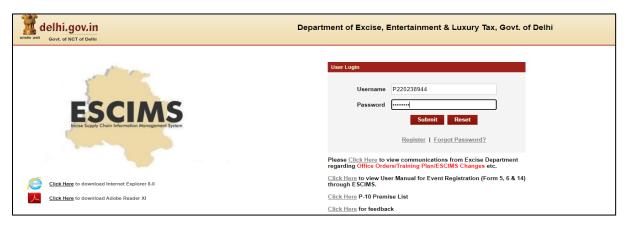

## <u>Step 16:- Download the License letter for "P2 M&TP" License from 'Print Letters' option under License</u> Menu

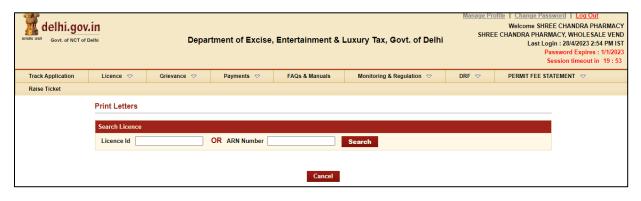